## **بسم االله الرحمن الرحيم**

**هذه مقدمة لكتابي دوائر القصر للمولد سائلا المولى عز وجل أن ينفع بها المختصين في شتى المجالات ولا تنسونا من صالح الدعاء**

> **مهندس صالح سعيد بوحليقة Email- zwuitina@yahoo.com**

## **تحليل دائرة القصر للمولد SC Circuit Short**

تعتبر حالة قصر الدائرة Circuit Short اخطر الحالات لجميع الآلات الكهربائية حيث آثيرا ما يتسبب في تلف الآلة الكهربائية نظرا لارتفاع التيار المار فيها وبالتالي ارتفاع درجة حرارة الملفات مما يؤدي إلي تلفها ويقدر ارتفاع التيار المصاحب لحالة قصر الدائرة من 4-2 أضعاف التيار المقنن والذي يعرف بتيار قصر الدائرة Isc وتعتمد قيمة التيار على قيمة الجهد وقيمة القدرة الكهربائية وقيمة المفاعلة الحثية للآلة والشكل التالي يوضح المراحل التي يمر بها تيار قصر الدائرة

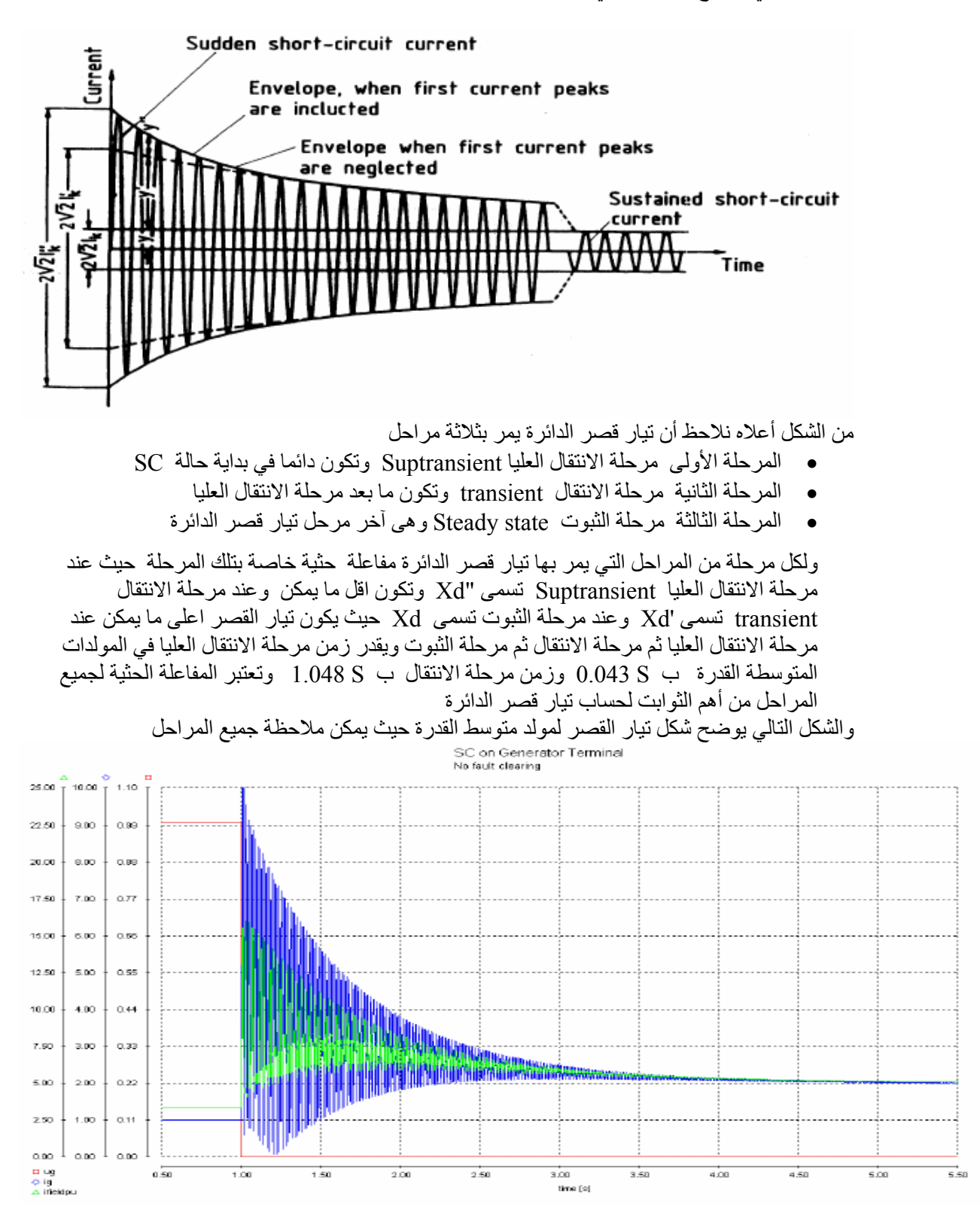

**أنواع دوائر القصر**

• **دائرة قصر ثلاثي الطور**  وفيها تكون دائرة القصر على الأطوار الثلاثة وتسمى دائرة قصر متماثلة نظرا لتساوى تيار القصر في الأطوار الثلاثة • **دائرة قصر بين طورين** وفيها تكون دائرة القصر على طورين من الأطوار الثلاثة وتسمى دائرة قصر غير متماثلة نظرا لعدم تساوى تيار القصر • **دائرة قصر بين طور والأرض** وفيها تكون دائرة القصر بين طور من الأطوار الثلاثة والأرض وتسمى دائرة قصر غير متماثلة SC Symmetrical نظرا لعدم تساوى تيار القصر بين الأطوار • **دائرة قصر بين الأطوار الثلاثة والأرض** وفيها تكون دائرة القصر بين الأطوار الثلاثة والأرض وتسمى دائرة قصر متماثلة نظرا لتساوى تيار القصر في الأطوار الثلاثة • **دائرة قصر بين طورين والأرض** وفيها تكون دائرة القصر بين طورين من الأطوار الثلاثة والأرض وتسمى دائرة قصر غير متماثلة نظرا لعدم تساوى تيار القصر

ويعتبر تيار دائرة القصر بين طورين والأرض هو أعلى تيار في حالات دوائر القصر السابقة ومن خلال الدراسة التي أجرها معهد CEGB سنة 1967 وجد أن من % 65-70 من حالات قصر الدائرة آانت بين طور والأرض وان من % 10-20 من حالات قصر الدائرة آانت بين طورين والأرض وان من % 15-10 من حالات قصر الدائرة كانت بين طورين وان % 5 من حالات قصر الدائرة كانت بين الأطوار الثلاثة

في الشكل التالي يوضح اختبار حالة قصر دائرة على قضبان توزيع لمولد متوسط القدرة مع عزل دائرة قصر بعد ثانية واحدة حيث نلاحظ هبوط سريع للجهد من Pu 1 الى Pu 0.20 ثم تأرجح الجهد بعد عزل دائرة القصر آما نلاحظ ارتفاع التيار إلى Pu 3 ثم تأرجح للتيار بعد عزل دائرة القصر حيث الخط الأحمر يمثل جهد المولد والخط الأزرق يمثل تيار المولد

Generator Remote SC<br>Vine: 0.3pu // SColear: 1sec 10.00 10.00  $1.10$  $8.00$  $\!\!\!\!\!0.00$  $1.00$ 8.00 8,00  $0.90$ 7.00 7.00  $0.80$ 6.00 600  $0.70$  $0.80$  $5.00$  $5.00$  $4.00$  $0.50\,$  $4.00$  $0.40$  $3.00\,$  $3.00\,$  $2.00$  $2.00$  $0.30$  $1.00$  $-1.00$  $0.20$  $0.00 \pm 0.00$ J  $0.10$ n ug<br>⊙ig<br>∆ ificiópu  $\overline{a}$ 300  $\frac{1}{600}$  $\overline{100}$  $\frac{1}{9.00}$  $70.00$  $1.00$  $^{200}$  $400$  $5.00$ 7.00 time [s]

حيث الخط الأحمر يمثل القدرة الفعالة للمولد والخط الأزرق يمثل القدرة الغير فعالة للمولد

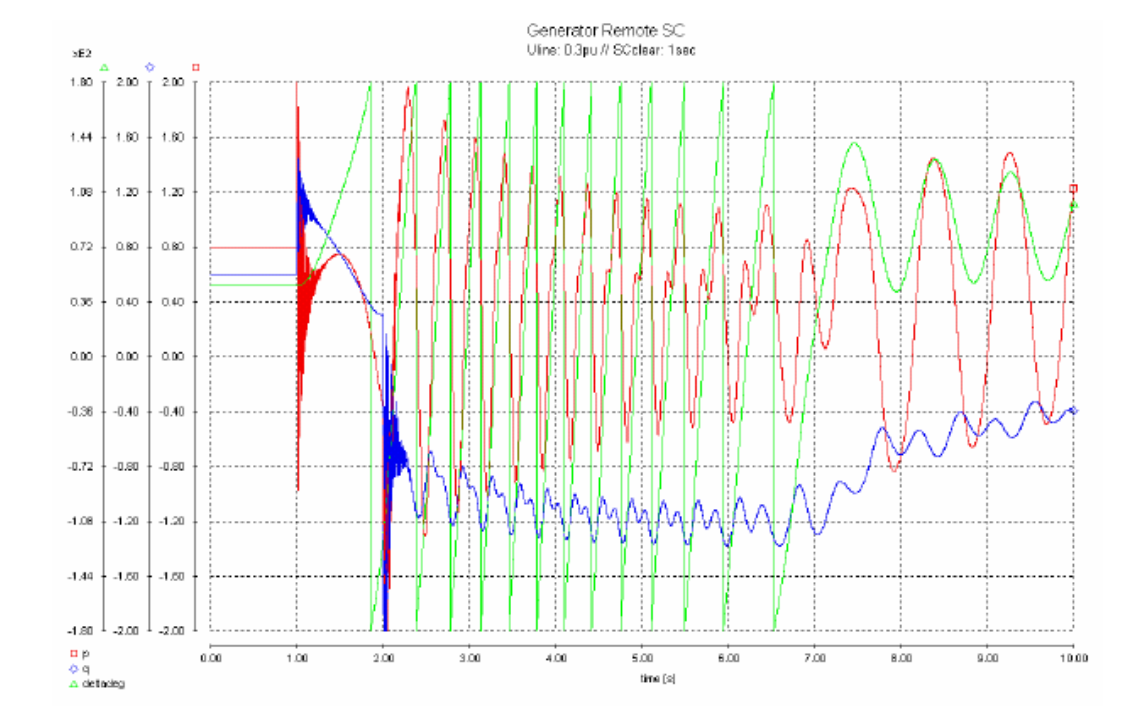

في الشكل التالي يوضح اختبار حالة قصر دائرة على قضبان توزيع لمحول رفع خاص بمولد متوسط القدرة مع عزل دائرة قصر بعد ms 250 واحدة حيث نلاحظ هبوط سريع للجهد من Pu 0.99 إلى Pu 0.25 ثم تأرجح بسيط للجهد بعد عزل دائرة القصر كما نلاحظ ارتفاع التيار إلى 4.5 Pu ثم تأرجح للتيار بعد عزل دائرة القصر

حيث الخط الأحمر يمثل جهد المولد والخط الأزرق يمثل تيار المولد

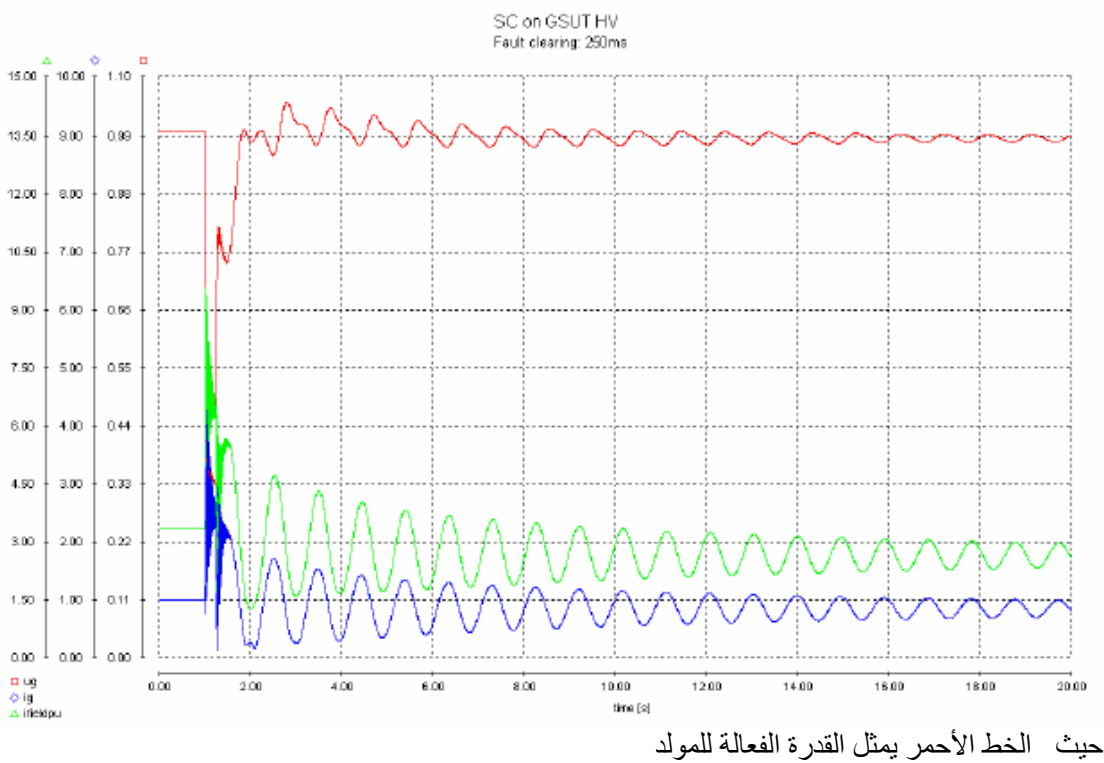

والخط الأزرق يمثل القدرة الغير فعالة للمولد

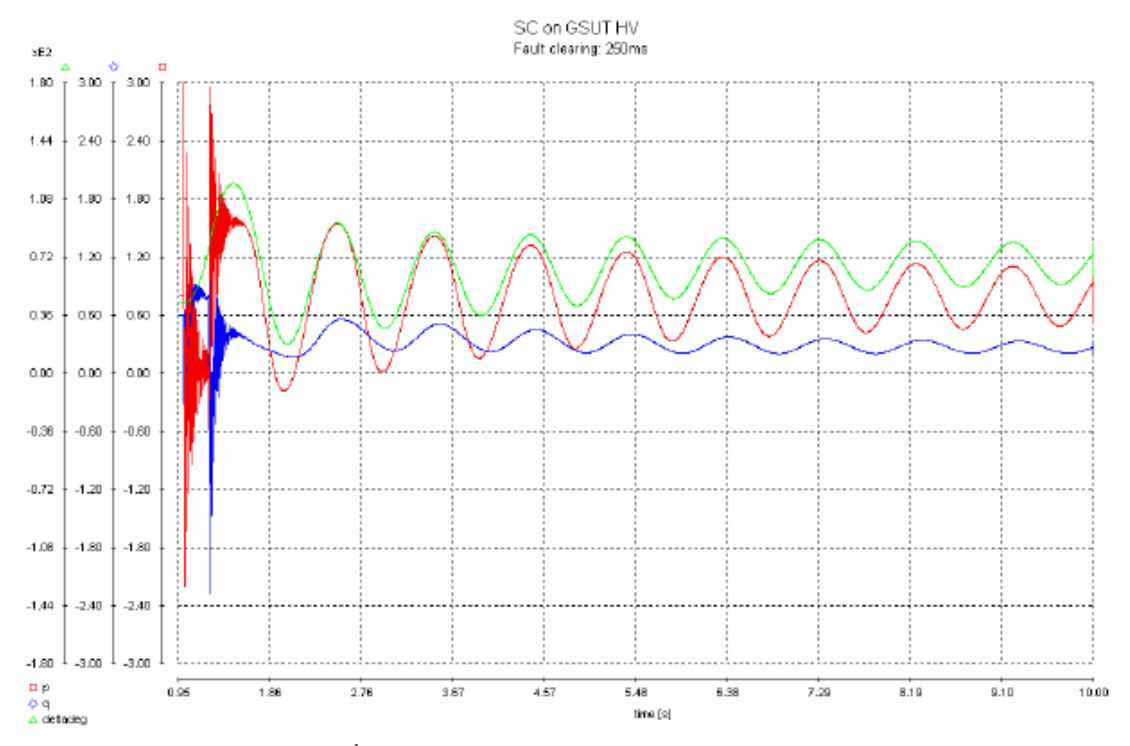

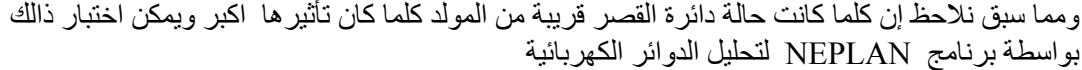